## 社会(企业)奖助学金管理工作流程

## 一、项目的设立(责任部门/人:学院、学生资助管理中心)

1.根据捐资设立者的意向签订捐赠协议设立资助项目,制定相应的评选管理办法。 2.受助对象集中于某一学院,由相应学院负责项目管理(组织评选、档案管理、资金管理); 受助对象覆盖全校或多学院,由学生资助管理中心负责项目管理,如校友捐资设立,则由 校友所属学院牵头,学生资助管理中心协助管理。

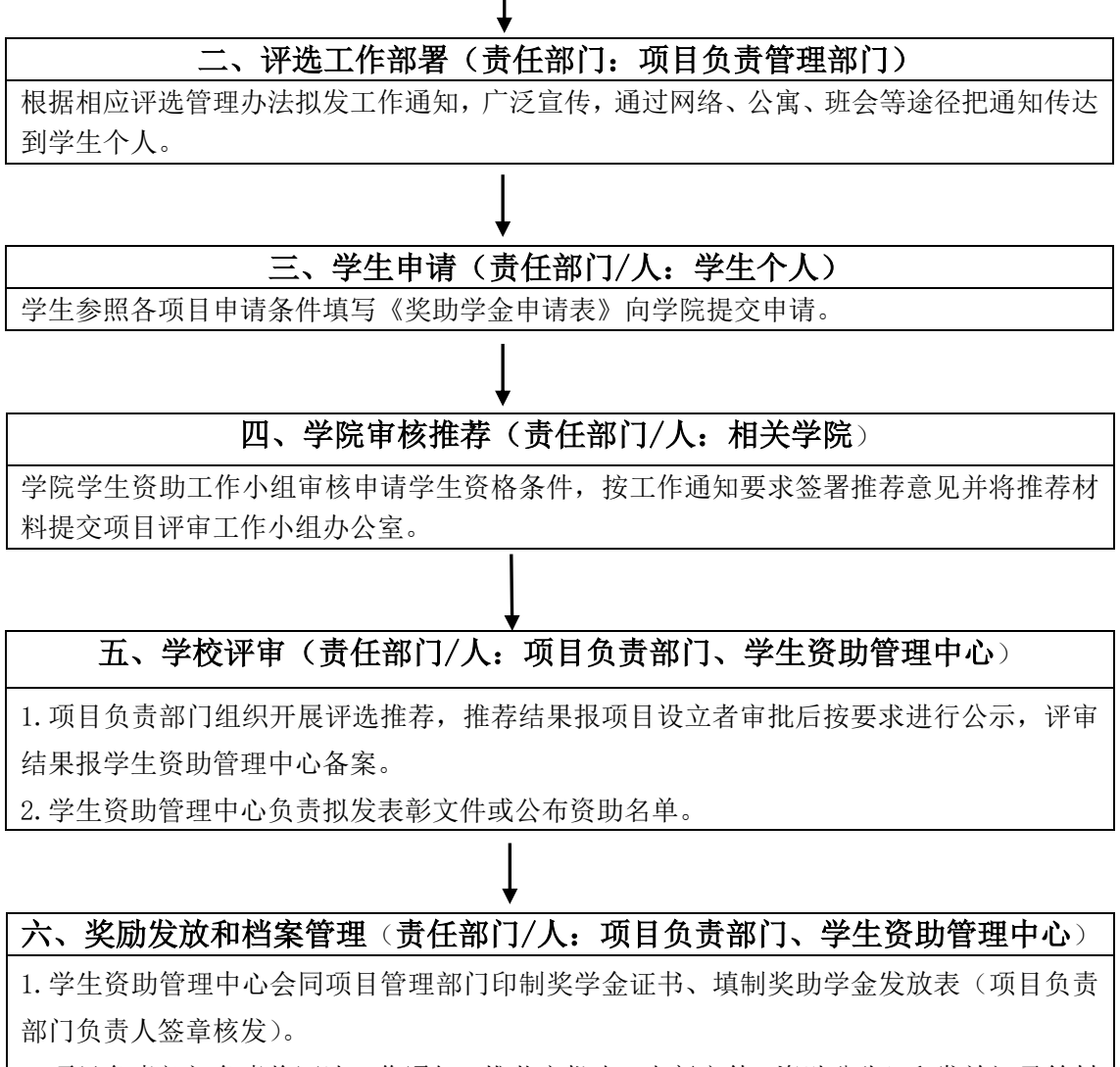

2.项目负责部门负责将评选工作通知、推荐审批表、表彰文件(资助公告)和发放记录等材 料按档案规范进行档案留存(一式两份,一份留存部门、一份送交捐资设立者)。